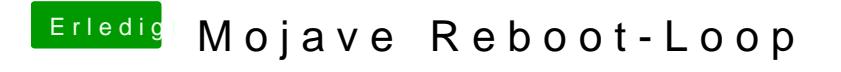

Beitrag von jboeren vom 24. September 2018, 17:21

Hast versucht den verbose mode zu starten bei Clover?